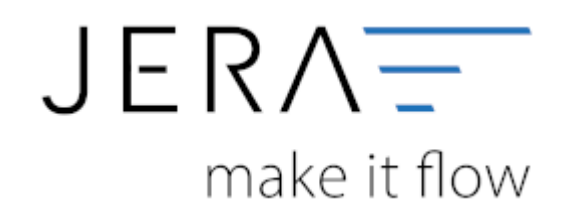

### **Jera Software GmbH**

Reutener Straße 4 79279 Vörstetten

# Inhaltsverzeichnis

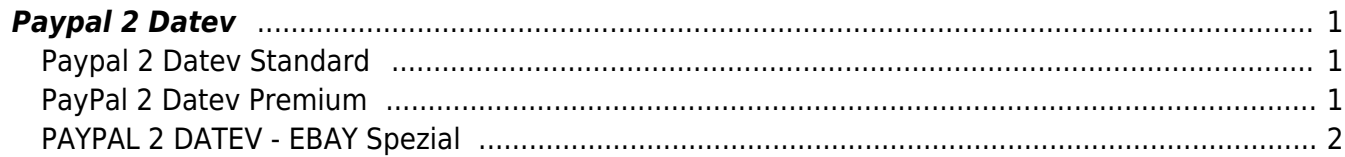

## <span id="page-2-0"></span>**Paypal 2 Datev**

## <span id="page-2-1"></span>**Paypal 2 Datev Standard**

Mit der Software können Sie Ihren PAYPAL-Kontoauszug einlesen und einen Buchungsstapel erstellen, den der Steuerberater in sein DATEV-Programm importieren kann. Dabei werden die Zahlungsbuchungen auf den Kunden oder auf einen Sammelkunden gebucht. Die Kosten für die PAYPAL-Abwicklung werden auf ein vorher definiertes Aufwandskonto gebucht. Buchungen die nicht zugeordnet werden können, erhalten Sie als Ausdruck zur manuellen Buchung.

In der Version ohne den Beleg-Export (Standalone) werden die Debitoren auf ein Default-Konto gebucht.

Setzen Sie die Premium Version des DATEV-Exports bereits ein, ist es möglich, über die Kontenumsetzung direkt verschiedene Debitoren anzusteuern. Der Debitor wird über die Rechnungsnummer oder die E-Mail-Adresse des Kunden ermittelt.

Dadurch haben Sie deutlich weniger Arbeit und zusätzlich einen genauen Überblick über die PAYPAL-Kosten in Ihrer betriebswirtschaftlichen Auswertung.

Die wichtigsten Funktionen im Überblick:

- Direkte Buchung der Kosten!
- Schnelle Erledigung der Buchhaltung!
- Genauere Auswertungen!
- Ausgabe der Daten als DATEV-Datei für den Steuerberater!

#### *Lizenziert wird die Software über die Beraternummer des Steuerberaters.*

## <span id="page-2-2"></span>**PayPal 2 Datev Premium**

Wie oft haben Sie sich schon mit dem Verbuchen des PAYPAL Kontoauszugs herumgeärgert oder viel Zeit für die Rückfragen Ihres Steuerberaters aufgewendet?

Mit dieser Software lesen Sie Ihren PAYPAL Kontoauszug ein und erstellen einen Buchungsstapel, den Ihr Steuerberater in sein DATEV - Programm einlesen kann. Dabei werden die Zahlungsbuchungen auf den Kunden / Sammelkunden gebucht, Kosten für die PAYPAL - Abwicklung auf ein vorher definiertes Aufwandskonto und nicht zuordenbare Buchungen erhalten Sie als Ausdruck zur manuellen Buchung. Mit der Kontenumsetzung können Sie sogar dierkt verschiedene Debitoren ansteuern und der Clou: in der Premium Version kann dieses Tool den Debitor über die Rechnungsnummer oder die E-Mail-Adresse des Kunden ermitteln. So haben Sie deutlich weniger Arbeit und eine genaue Auswertung über die PAYPAL Kosten in Ihrer BWA!

Die wichtigsten Features im Überblick:

- Direkte Buchung der Debitoren!
- Direkte Buchung der Kosten!
- Schnelle Erledigung der Buchhaltung!
- Genauere Auswertungen!

 $\pmb{\times}$ 

Ausgabe der DATEN als DATEV - DATEI für den Steuerberater!

*Lizenziert wird die Version über die Beraternummer Ihres Steuerberaters oder Ihre Shop-URL.*

## <span id="page-3-0"></span>**PAYPAL 2 DATEV - EBAY Spezial**

**Diese Version ist in der Lage, für alle EBay Bezahl-Vorgänge an Hand des PayPal Transaktionscodes die Vorgangsnummer des EBay-Verkaufsmanagers zu ermitteln. Es ist somit direkt möglich die PayPal Zahlung dem EBay-Vorgang zuzuordnen.**

Wie oft haben Sie sich schon mit dem Verbuchen des PAYPAL Kontoauszugs herumgeärgert oder viel Zeit für die Rückfragen Ihres Steuerberaters aufgewendet?

Mit dieser Software lesen Sie Ihren PAYPAL Kontoauszug ein und erstellen einen Buchungsstapel, den Ihr Steuerberater in sein DATEV - Programm einlesen kann. Dabei werden die Zahlungsbuchungen auf den Kunden / Sammelkunden gebucht, Kosten für die PAYPAL - Abwicklung auf ein vorher definiertes Aufwandskonto und nicht zuordenbare Buchungen erhalten Sie als Ausdruck zur manuellen Buchung. Mit der Kontenumsetzung können Sie sogar dierkt verschiedene Debitoren ansteuern und der Clou: in der Premium Version kann dieses Tool den Debitor über die Rechnungsnummer oder die E-Mail-Adresse des Kunden ermitteln. So haben Sie deutlich weniger Arbeit und eine genaue Auswertung über die PAYPAL Kosten in Ihrer BWA!

Die wichtigsten Features im Überblick:

- Ermitteln der Vorgangsnummer aus dem EBay-Verkausmanagers
- Direkte Buchung der Debitoren!
- Direkte Buchung der Kosten!
- Schnelle Erledigung der Buchhaltung!
- Genauere Auswertungen!
- Ausgabe der DATEN als DATEV DATEI für den Steuerberater!

#### *Lizenziert wird die Version über Ihren EBay Account Namen.*

From: <http://wiki.fibu-schnittstelle.de/>- **Dokumentation Fibu-Schnittstellen der Jera GmbH**

Permanent link: **<http://wiki.fibu-schnittstelle.de/doku.php?id=paypal:allgemein&rev=1455014551>**

Last update: **2016/02/09 11:42**